प्रशासन सेवा, सामान्य प्रशासन समूह, ओ.पि.डि उपसमूह, तह ५, ओ.पि.डि सहायक पदको खुला र आन्तरिक प्रतियोगितात्मक परीक्षाको पाठयक्रम एवं परीक्षा योजना

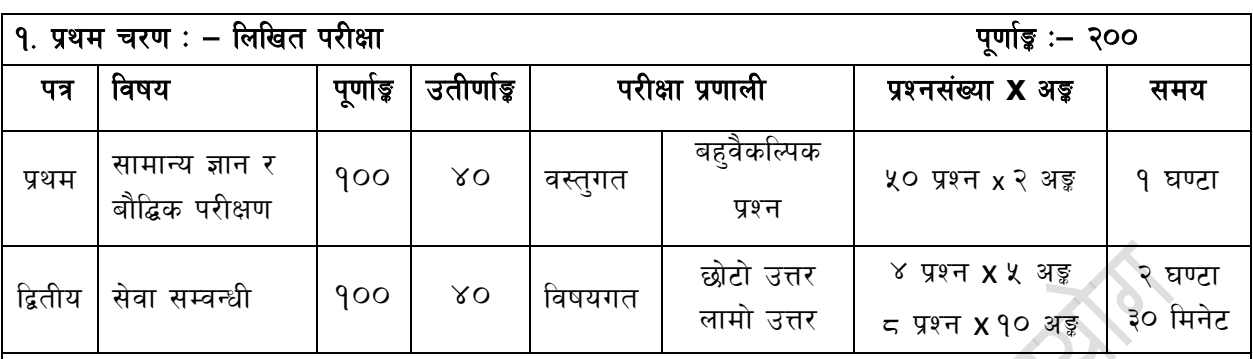

# २. द्वितीय चरण : – अन्तर्वार्ता

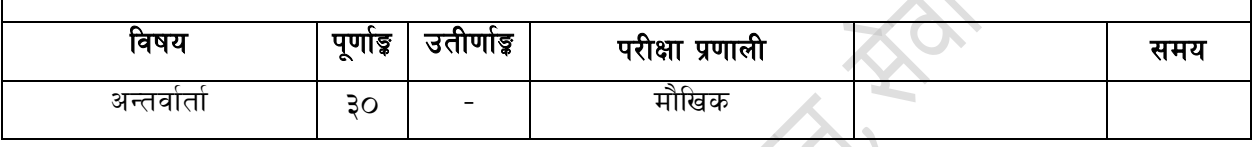

#### द्रष्टव्य :

- 9. यो परीक्षा योजनालाई प्रथम चरण (लिखित परीक्षा) र द्वितीय चरण (अन्तर्वार्ता) गरी दुई चरणमा विभाजन गरिएको छ।
- २. लिखित परीक्षाको माध्यम भाषा नेपाली वा अंग्रेजी अथवा नेपाली र अंग्रेजी दुवै हुनेछ ।
- ३. प्रथम र द्वितीय पत्रको लिखित परीक्षा छुट्टाछुट्टै हुनेछ ।
- ४. लिखित परीक्षामा यथासम्भव पाठुयक्रमका सबै एकाईबाट प्रश्नहरु सोधिनेछ ।
- ५. वस्तुगत बहुवैकल्पिक (Multiple Choice) प्रश्नहरुको गलत उत्तर दिएमा प्रत्येक गलत उत्तर बापत २० प्रतिशत अड़ कट्टा गरिनेछ। तर उत्तर नदिएमा त्यस बापत अड़ दिइने छैन र अड़ कट्टा पनि गरिने छैन।
- ६. विषयगत प्रश्नमा प्रत्येक पत्र विषयका प्रत्येक खण्डका लागि छुट्टाछुट्टै उत्तरपुस्तिकाहरु हुनेछन् । परिक्षार्थीले प्रत्येक खण्डका प्रश्नहरुको उत्तर सोही खण्डका उत्तरपुस्तिकामा लेख्नुपर्नेछ ।
- ७. यस पाठ्यक्रम योजना अन्तर्गतका पत्र विषयका विषयवस्तुमा जेसुकै लेखिएको भए तापनि पाठ्यक्रममा परेका कानून, ऐन, नियम तथा नीतिहरु परीक्षाको मिति भन्दा ३ महिना अगाडि (संशोधन भएका वा संशोधन भई हटाईएका वा थप गरी संशोधन भई) कायम रहेकालाई यस पाठ्कममा परेको सम्भन् पर्दछ ।
- ८. प्रथम चरणको परीक्षाबाट छनौट भएका उम्मेदवारहरुलाई मात्र द्वितीय चरणको परीक्षामा सम्मिलित गराइनेछ ।
- ९. पाठ्यक्रम लागू मिति :–२०७३ ⁄०४ ⁄ १४

प्रशासन सेवा, सामान्य प्रशासन समूह, ओ.पि.डि उपसमूह, तह ५, ओ.पि.डि सहायक पदको खुला र आन्तरिक प्रतियोगितात्मक परीक्षाको पाठ्यक्रम

प्रथम पत्र :- सामान्य ज्ञान र सामान्य बौद्धिक परीक्षण

## खण्ड  $(A)$ : 60 Marks

#### $\mathbf{1}$ . सामान्य ज्ञान

# (३० प्रश्न  $x \leq 3\frac{1}{3} = 50$ )

- नेपालको भौगोलिक, ऐतिहासिक, सामाजिक, आर्थिक र सांस्कृतिक अवस्था सम्वन्धी जानकारी  $1.1$
- नेपालको प्राचीन इतिहास (लिच्छविकाल र मल्लकाल) र आधनिक इतिहास (नेपालको एकीकरण  $1.2$ देखि हालसम्म) को राजनीतिक घटनाक्रम, सामाजिक आर्थिक अवस्था
- 1.3 नेपालमा प्रचलित प्रमख धर्म, जातजाति, भाषाभाषी, संस्कति, कला र साहित्य
- 1.4 नेपालको आर्थिक अवस्था: विकासका पुर्वाधारहरु (कृषि, उद्योग, व्यापार, पर्यटन, यातायात, संचार, शिक्षा. स्वास्थ्य. विद्यत). विकास योजना, स्रोत ∕साधनहरुको परिचालन, वढि, विकास तथा रोजगार सम्बन्धी सवाल ∕विषयहरु
- 1.5 नेपालको वर्तमान संविधान सम्बन्धी जानकारी
- 1.6 संयुक्त राष्टसंघ र सार्क सम्बन्धी जानकारी
- 1.7 दिगो विकास, वातावरण, प्रदषण, जनसंख्या, शहरीकरण, बँसाईसराई, जलवाय परिवर्तन, जैविक विविधता, दर्लभ पशुपन्छी र वनस्पतिहरु
- 1.8 राष्ट्रिय र अर्न्तराष्ट्रिय महत्वका समसामयिक घटनाहरु : राजनैतिक, आर्थिक, वैज्ञानिक, खेलकूद, सचना प्रविधि, परस्कार
- 1.9 पाटन स्वास्थ्य विज्ञान प्रतिष्ठान सम्बन्धी जानकारी
- 1.10 नेपाल सरकारले उपलब्ध गराएका स्वास्थ्य सेवा सम्वन्धी सामान्य जानकारी
- 1.11 पाटन स्वास्थ्य विज्ञान प्रतिष्ठानले उपलब्ध गराएका स्वास्थ्य सेवाहरु
- 1.12 दिगो बिकास लक्ष्य सम्बन्धी सामान्य जानकारी

# खण्ड  $(B)$ : 40 Marks

#### सामान्य बौद्धिक परीक्षण  $2.$

## $20 \times 2 = 40$  Marks

2.1 Verbal reasoning such as comprehension, vocabulary, series, analogy, classification, coding-decoding, insert the missing character, common property, matrices, direction and distance sense test, ranking order, assertion and reason, induction, deduction, courses of action, common sense test and logical reasoning

 $6 \times 2 = 12$  Marks

- 2.2 Non-verbal reasoning such as series, analogy, classification, Venn diagrams, matrices, analytical reasoning, construction of squares and triangles, and figure formation and analysis, dot situation, water images, mirror images, embedded  $6 \times 2 = 12$  Marks figures
- 2.3 Numerical reasoning such as series, analogy, classification, coding, insert the missing character, common property, arithmetical reasoning, percentage, fraction, decimal, ratio, average, loss, profit, date/calendar, time and work

 $8 \times 2 = 16$  Marks

The Entry Mail of The Book , the state

प्रशासन सेवा, सामान्य प्रशासन समूह, ओ.पि.डि उपसमूह, तह ५, ओ.पि.डि सहायक पदको खुला र आन्तरिक .<br>प्रतियोगितात्मक परीक्षाको पाठयक्रम

#### **द्वितीय पत्र :-** सेवा सम्बन्धी

# v08 **(A): 60 Marks**

#### १. कार्यालय व्यवस्थापन

- <u>9.</u>9 कार्यालय कार्यविधि :- दर्ता, चलानी, फाईलिङ्क, पत्रब्यवहार, टिप्पणी र जनसम्पर्क
- <u>१.२ कार्यालय र कार्यालय व्यवस्थापनको अवधारणा र महत्व</u>
- १.३ अभिलेख व्यवस्थापनको परिचय, उद्देश्य, आवश्यकता र महत्व
- <u>9.४ कार्यालयमा व्यवस्थापन सूचना प्रणालीको आवश्यकता र महत्व</u>
- <u>१.</u>५ सरकारी लेखा प्रणालीको परिचय, विशेषता र उद्देश्यहरु
- १.६ बजेट सम्बन्धी सामान्य जानकारी

#### २. सार्वजनिक प्रशासन र व्यवस्थापन

- २.१ सार्वजनिक प्रशासनको परिचय र उद्देश्य
- २.२ सङ्गठनको अवधारणा, सिद्धान्त र महत्व
- २.३ निर्देशन, नियन्त्रण, समन्वय, उत्प्रेरणा र नेतृत्व सम्वन्धी सामान्य जानकारी
- २.४ सार्वजनिक सेवा प्रवाहको अर्थ, महत्व तथा सेवा प्रवाह गर्ने तरिका माध्यमहरु
- २.५ सार्वजनिक सेवा प्रवाहमा सेवा प्रदायकको भूमिका र सेवाग्राहीको अधिकार तथा दायित्व
- २.६ नागरिक बडापत्र
- २.७ संचारको महत्व, प्रकार र अवरोधहरु
- २.८ निर्णय र निर्णयका प्रकृयाहरु
- २.९ उत्प्रेरणाको अर्थ, महत्व, विधि र सिद्धान्तहरु
- २.१० नियन्त्रण र नियन्त्रणको प्रकुया तथा महत्व
- २.११ जनसम्पर्क व्यवस्थापन
- २.१२ कार्यालय उपकरण, फर्निचर तथा फाराम, कार्य वातावरण
- २.१३ मेडिकल रेकर्डका काननी पक्षहरु
- २.१४ मेडिकल रेकर्डका प्रयोग तथा महत्वहरु
- २.१५ विरामीका जानकारीहरुको गोप्यता र सुरक्षा

## **खण्ड (B): 40 Marks**

#### ऐन. नियमहरु

- ३.१ पाटन स्वास्थ्य विज्ञान प्रतिष्ठानको संगठन संरचना तथा कार्यक्षेत्र सम्बन्धी जानकारी
- ३.२ पाटन स्वास्थ्य विज्ञान प्रतिष्ठान ऐन. २०६४
- ३.३ पाटन स्वास्थ्य विज्ञान प्रतिष्ठानको कर्मचारी सेवाका शर्त र सुविधा सम्वन्धी नियमावली, २०६७
- ३.४ पाटन स्वास्थ्य विज्ञान प्रतिष्ठान आर्थिक प्रशासन नियमावली, २०६७
- ३.५ पाटन अस्पताल संचालन विनियमावली, २०६७
- ३.६ नेपाल स्वास्थ्य सेवा ऐन, २०५३ र स्वास्थ्य सेवा नियमावली, २०५५
- ३.७ नेपाल मेडिकल काउन्सिल ऐन, २०२० र नियमावली

- नेपाल नर्सिङ परिषद् ऐन, २०५२ ३.८
- नेपाल स्वास्थ्य व्यवसायी परिषद ऐन, २०५३ ३.९
- 3.90 Computer and its applications: Windows basic, Word processing, Electronic spreadsheets, Presentation system, Multimedia, E-mail and Internet बारे जानकारी

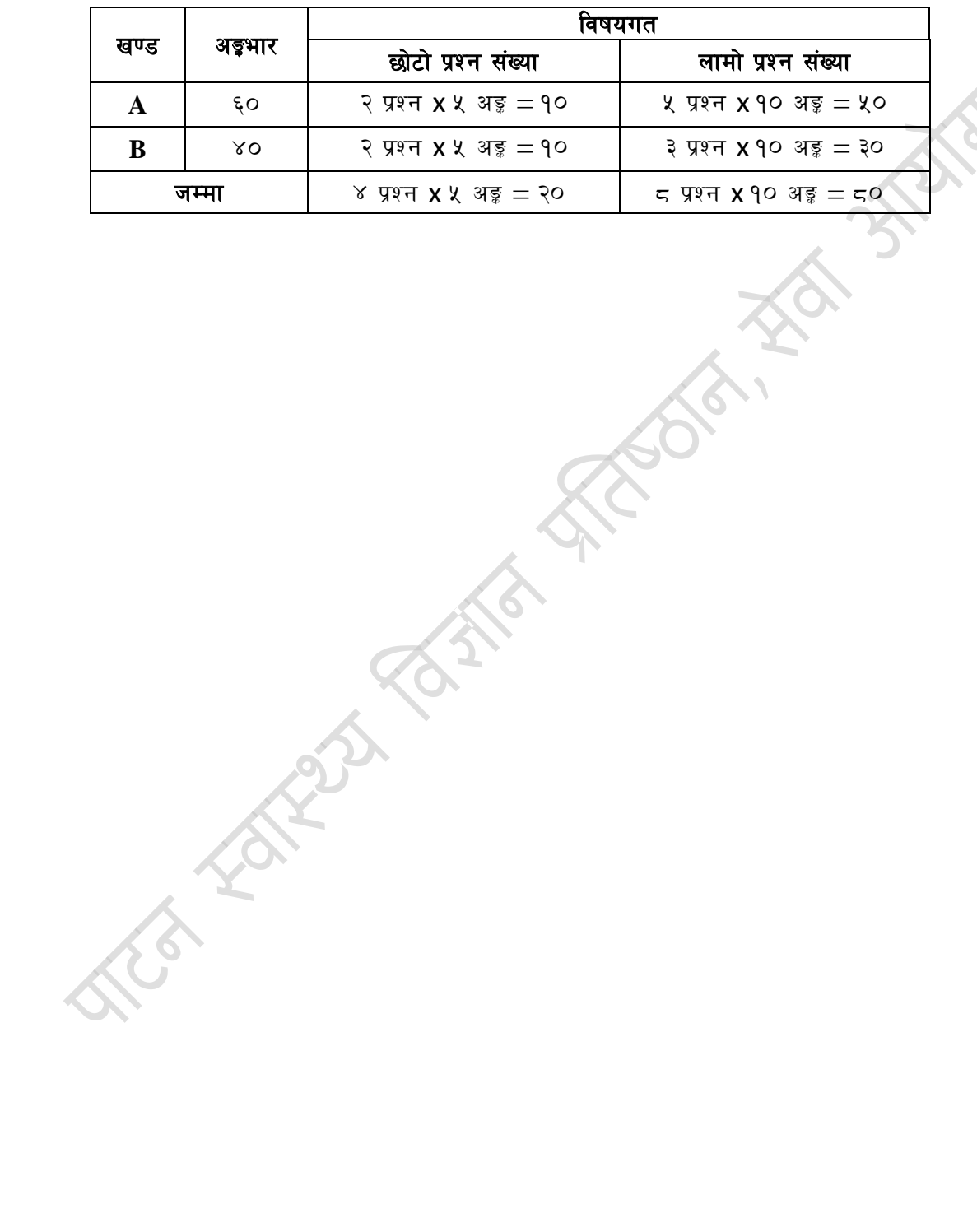